# The Essential Section Guide: A Comprehensive Overview of Sections and Their Role

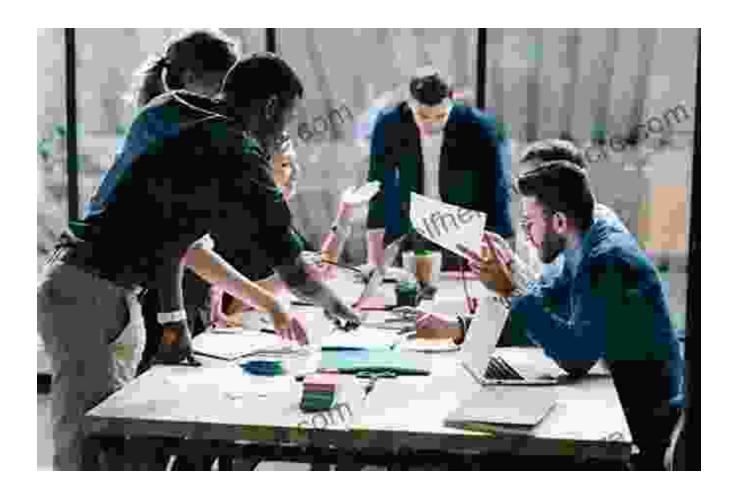

Sections are an essential part of any well-structured document. They help to organize and present information in a clear and concise way, making it easier for readers to find and understand the content they need.

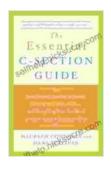

The Essential C-Section Guide: Pain Control, Healing at Home, Getting Your Body Back, and Everything Else You Need to Know About a Cesarean Birth

by Maureen Connolly

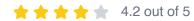

Language : English
File size : 1055 KB
Text-to-Speech : Enabled
Screen Reader : Supported
Enhanced typesetting : Enabled
Word Wise : Enabled
Print length : 242 pages

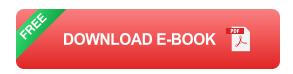

In this guide, we will provide a comprehensive overview of sections, including their structure, types, advantages, and disadvantages. We will also discuss best practices for creating effective sections, and provide examples of how sections can be used in various contexts.

#### What is a Section?

A section is a division of a document that contains related information. Sections can be used to organize information into logical units, making it easier for readers to navigate and find the information they need.

Sections are typically identified by a heading or title, and can be further divided into subsections or paragraphs. Sections can also include images, tables, and other visual aids to help illustrate and clarify the content.

#### **Types of Sections**

There are different types of sections, each with its own specific purpose and structure. Some of the most common types of sections include:

\* : The section provides an overview of the document, introducing the topic and providing background information. \* **Body**: The body section contains

the main content of the document, organized into logical units or sections. \*
: The section summarizes the main points of the document and provides a final perspective or recommendation. \* **Appendices**: Appendices contain supplementary information that is not essential to the main content of the document, but may be useful for further reference.

#### **Advantages of Using Sections**

There are many advantages to using sections in your documents, including:

\* Improved organization: Sections help to organize information into logical units, making it easier for readers to find and understand the content they need. \* Enhanced readability: Sections break up text into smaller, more manageable chunks, making it easier for readers to scan and find the information they need. \* Increased clarity: Sections help to clarify the structure and flow of a document, making it easier for readers to follow the author's train of thought. \* Reduced redundancy: Sections help to reduce redundancy by grouping related information together, eliminating the need to repeat information in multiple places. \* Increased flexibility: Sections allow for greater flexibility in organizing and presenting information, making it easier to adapt the document to different purposes and audiences.

#### **Disadvantages of Using Sections**

While sections offer many advantages, there are also some potential disadvantages to using them, including:

\* Increased complexity: Sections can add complexity to a document, especially if there are multiple levels of sections and subsections. \*

Potential for confusion: Sections can be confusing if they are not properly

structured and labeled. \* **Reduced flow**: Sections can disrupt the flow of a document if they are not used properly.

#### **Best Practices for Creating Effective Sections**

To create effective sections, it is important to follow some best practices, including:

\* Use clear and concise headings: The headings of your sections should be clear and concise, accurately reflecting the content of the section. \*

Organize sections logically: The sections of your document should be organized logically, with each section building on the previous one and leading to the . \* Use appropriate formatting: The formatting of your sections should be consistent throughout the document, using headings, subheadings, and paragraphs to differentiate between different levels of information. \* Keep sections concise: Sections should be concise and focused, containing only the information that is essential to the topic. \*

Proofread carefully: Be sure to proofread your sections carefully to ensure that they are well-written, accurate, and free of errors.

#### **Examples of Section Usage**

Sections can be used in a variety of contexts, including:

- \* **Research papers**: Sections are used to organize research papers into logical units, such as, literature review, methods, results, discussion, and.
- \* Business reports: Sections are used to organize business reports into logical units, such as executive summary, , analysis, findings, and recommendations. \* Web pages: Sections are used to organize web pages into logical units, such as header, navigation, main content, sidebar, and

footer. \* **Legal documents**: Sections are used to organize legal documents into logical units, such as preamble, definitions, articles, and schedules.

Sections are an essential part of any well-structured document. They help to organize and present information in a clear and concise way, making it easier for readers to find and understand the content they need.

This guide has provided a comprehensive overview of sections, including their structure, types, advantages, and disadvantages. We have also discussed best practices for creating effective sections, and provided examples of how sections can be used in various contexts.

By following the best practices outlined in this guide, you can create effective sections that will improve the organization, readability, and clarity of your documents.

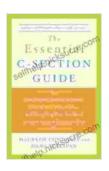

The Essential C-Section Guide: Pain Control, Healing at Home, Getting Your Body Back, and Everything Else You Need to Know About a Cesarean Birth

by Maureen Connolly

4.2 out of 5

Language : English

File size : 1055 KB

Text-to-Speech : Enabled

Screen Reader : Supported

Enhanced typesetting : Enabled

Word Wise : Enabled

Print length : 242 pages

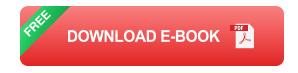

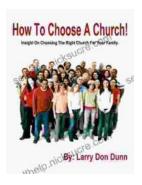

### How to Choose a Church That's Right for You

Choosing a church can be a daunting task, but it's important to find one that's a good fit for you. Here are a few things to consider when making...

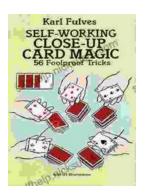

## The Unbelievable World of Self-Working Close Up Card Magic: A Comprehensive Guide

Imagine having the power to perform mind-boggling card tricks that leave your audience in awe, without years of practice or complicated...